WGET Patch With Serial Key [Mac/Win] (Updated 2022)

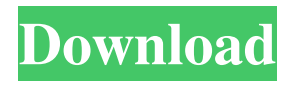

# **WGET Crack+ Free [Updated]**

WGET Download With Full Crack (www.wget.org) is a small, free software utility for non-interactive download of files from the Web. It supports HTTP, HTTPS and FTP. WGET is written in C and uses libcurl and GnuTLS libraries for FTP, HTTP and HTTPS support. It is portable to Windows, Linux, Mac OS X, and other BSD-like operating systems. Answer: WGETRC (wgetrc) the WGETRC file has the following format, other scripts use a similar format: [sources] filename1... filename2... ... [mirrors] source\_1... source\_2... ... If you want to specify the path to wgetrc you have to set the environment variable HOME to the path to your wgetrc file. When I run the command "wget -nd -O /home/websites/sites.list " in the terminal, I get the error message "Gathering sources... 100%." It does not seem to enter the loop to read the website. It just states the final "100%." It's not as easy as I thought it was going to be. I am using Ubuntu 8.04. Is there something missing? Is there anything I should do to make it work? I have tried the command in the terminal and also in the shell script. The last line of the script says "If the exit status is less than zero, run again with --no-write-host." Is that what the problem is? Answer: Wget 404 Error - The requested URL was not found on this server. This is very common problem, one of the reason is the server not provide HTTP page which required the web server supporting Wget. For example, the web server is nginx. In order to find the right solution, you need to determine what is the web page you need. Then you can tell Wget to download that page. This is the command I used to download an index page of Google search: wget -nd -O /tmp/index.html "" The next step is to check if it is correct, you can use a text editor or your browser to see if there is any 404 errors from the web server.

### **WGET Torrent (Activation Code) Download 2022 [New]**

81e310abbf

### **WGET Crack +**

The WGETRC file will be used as the default wgetrc file. Command-line options: --config-file: file name to use for wgetrc file. --crc-check: check crc32 and cksum of downloaded files. -e: Echo command line options and arguments. -h: print usage information. -i: recursively follow links and index pages. -m: follow multiple links. -n: avoid all DNS lookups. -o: don't overwrite existing files. -p: print the downloaded file's progress on the console. -P: print the file's location instead of the progress. -P: don't print the file's location. -q: don't delete directories. -q: remove the output file after successful completion. -r: recursively get files. -s: recursively follow links and index pages. -S: recursively follow links, index pages, and download everything. -t: stop if the total download is at least 0 bytes. -u: only update links and not download the files. -u: use a different user from the one used to run the program. -w: work on a web server. -x: don't ask for confirmation before downloading a file. -y: try to guess a suitable file name based on the server's directory. -z: get the file without saving it to disk. --random-file: if you run it twice without -c -s -n -i -m and specify a different random file name, the second time it should use that file name as the random file name instead. --random-file: if you run it twice without -c -s -n -i -m and specify the same random file name, the second time it should use that file name as the random file name instead. -c: A command line option. The next argument is a file name. This file must be readable. -d: A directory to list the files. -i: Just for completeness, it's interesting to add that a wgetrc file can be defined with the following: #ifdef USES\_WINDOWS

#### **What's New In?**

WGET is a tool for transferring files from the Internet. It currently supports http, ftp, gopher, telnet, news and http proxy servers. Description: Wget is a tool for retrieving files from the World Wide Web. Wget uses simple text files to store preferences and to control retrieval. Usage: wget [options] [URL] Parsing of command line options: Wget supports several options which are listed below. This list can be sorted alphabetically. -c Force the retrieval of a file in an HTTP mirror rather than the file system. -C Enable compression of HTTP and FTP downloads. (Currently Wget will only use gzip on HTTP, gzip/gunzip on FTP and gzip/ungzip on UNIX.) -E Force retrieval from the alternate, or mirror, location. -f Don't follow redirections. -F Force the retrieval of a file in a FTP mirror rather than the file system. -H Attempt HTTP proxying, so that the HTTP data is retrieved through an HTTP proxy, rather than through the browser directly. (HTTP proxies are often used for anonymous FTP.) -p path Override the default file path and store the file instead in path. -q Quiet operation, suppress errors and warnings. -R Recursive retrieval of file directories. -t Use the "recursive" file retrieval system. -T Don't follow symbolic links. -u url Retrieve a file from url, or use the file pointed to by url as the URL for the next retrieval. -v Be more verbose. -X url Retrieve a file from url. -z, -Z, --convert-links Convert links to file URIs, so that you can retrieve them from the web by

## **System Requirements For WGET:**

Installed memory: 4 GB Installed disk space: 20 GB Processor: Intel Core i3-550, AMD Athlon II X4 Operating system: Windows 10, Windows 7, Windows 8.1 Storage: 4 GB available space Internet: Broadband connection Driver support: NVIDIA GeForce GTX 660, AMD Radeon HD 7870 Keyboard and mouse: Microsoft compatible Sound card: Required, integrated sound card not supported Recommended: Intel core i

<https://doyousue.com/wp-content/uploads/2022/06/rekdev.pdf> [https://www.giantgotrip.com/wp-content/uploads/2022/06/Omega\\_Adblocker.pdf](https://www.giantgotrip.com/wp-content/uploads/2022/06/Omega_Adblocker.pdf) <https://haanyaar.com/wp-content/uploads/2022/06/nenenire.pdf> <https://cyclades.in/wp-content/uploads/2022/06/PhotoInstrument.pdf> [https://escapegame-66.fr/wp-content/uploads/FlashDemo\\_Studio.pdf](https://escapegame-66.fr/wp-content/uploads/FlashDemo_Studio.pdf) <https://mideshaven.com/wp-content/uploads/2022/06/reinmar.pdf> [http://www.todaynewshub.com/wp-content/uploads/2022/06/Waf\\_Stopwatch.pdf](http://www.todaynewshub.com/wp-content/uploads/2022/06/Waf_Stopwatch.pdf) <http://www.vxc.pl/wp-content/uploads/2022/06/OwlPlug.pdf> <https://jobdahanday.com/wp-content/uploads/2022/06/leimarc.pdf> <https://pianoetrade.com/wp-content/uploads/2022/06/alever.pdf>